**Rational** Portfolio Manager

**Version 6.1.2.6** Windows, UNIX, Linux

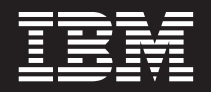

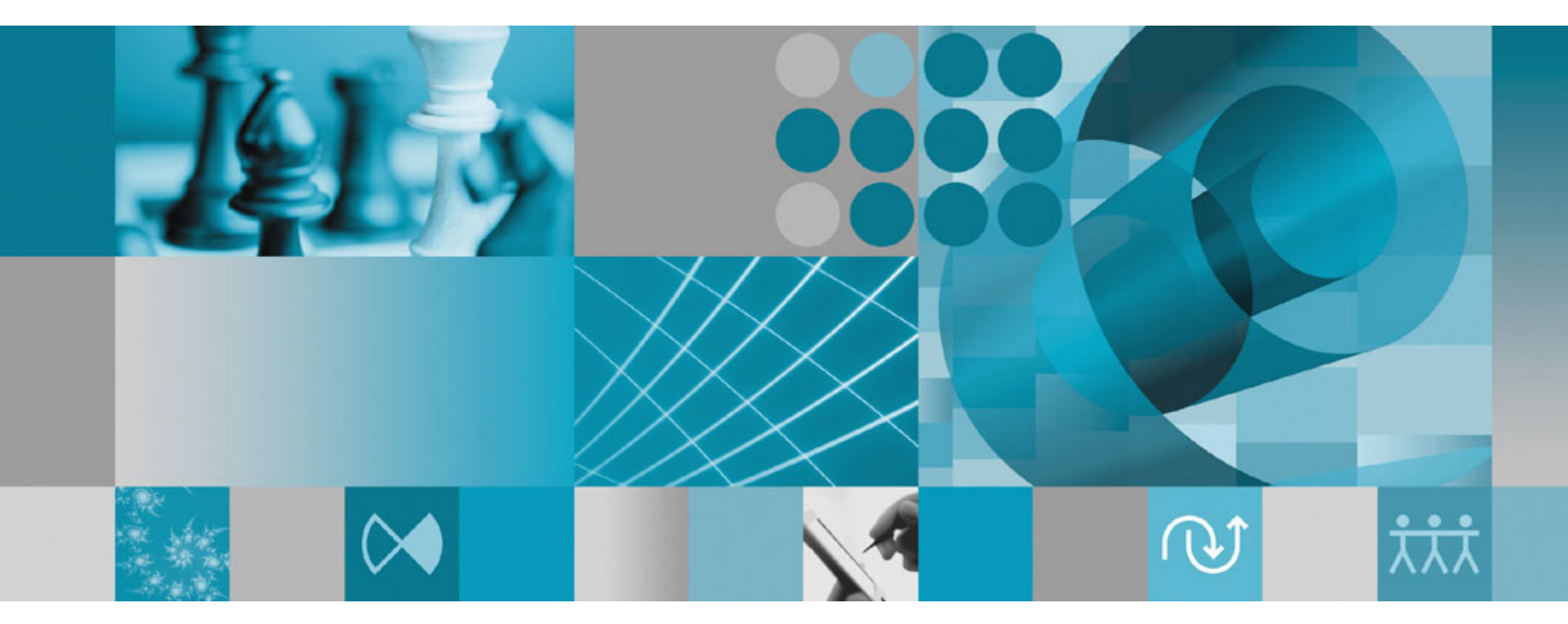

**Release Notes**

**Rational** Portfolio Manager

**Version 6.1.2.6** Windows, UNIX, Linux

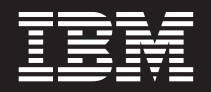

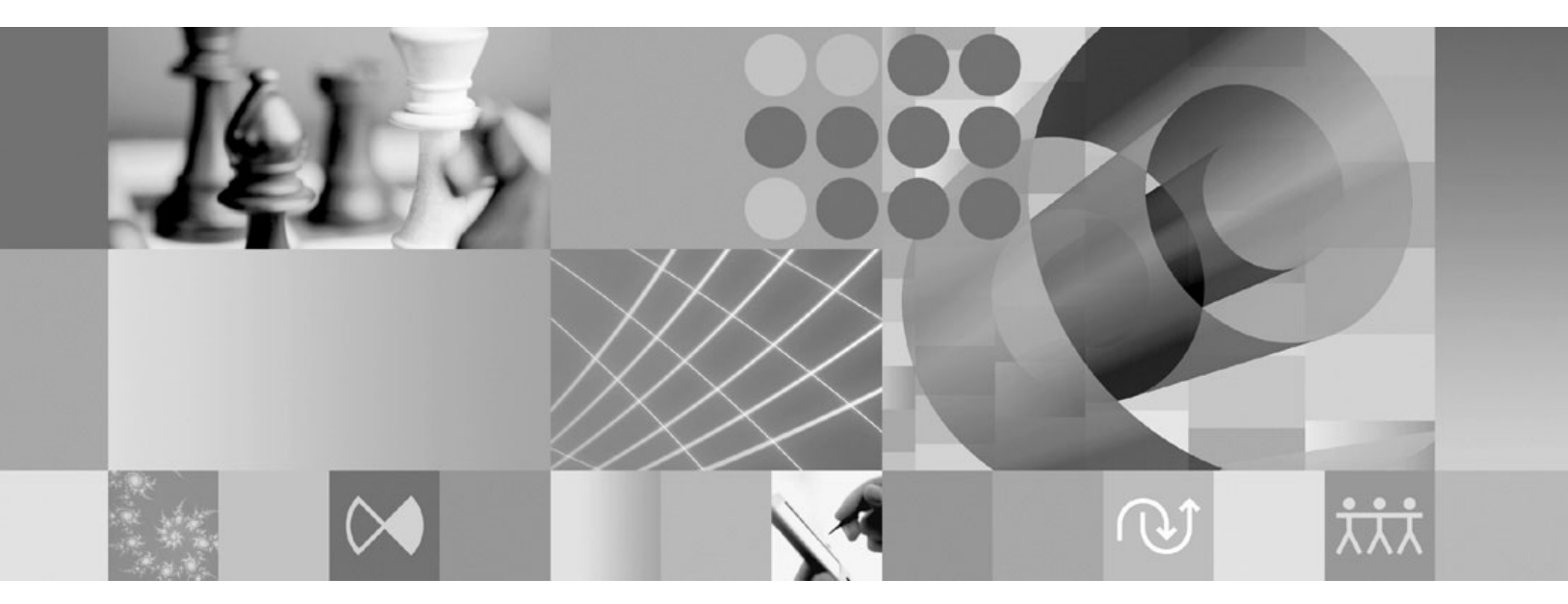

**Release Notes**

Before using this information, be sure to read the general information under ["Notices,"](#page-18-0) on page 9.

# **Contents**

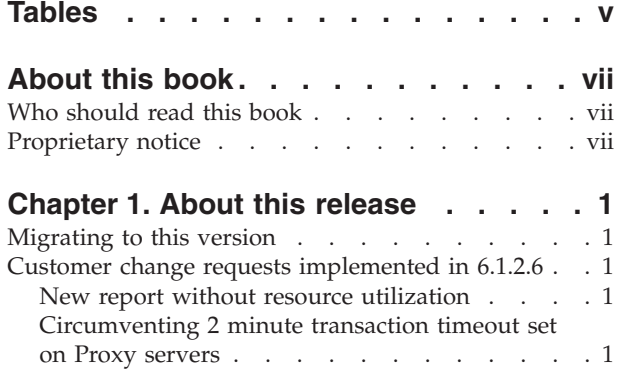

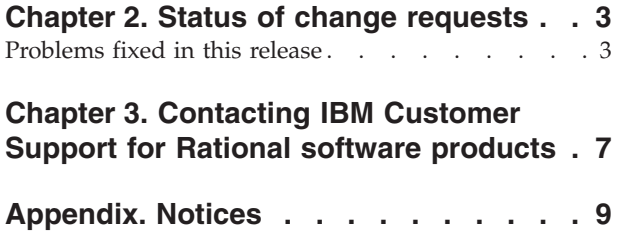

# <span id="page-6-0"></span>**Tables**

1. Customer [originated](#page-12-0) problems fixed in this [release](#page-12-0) . . . . . . . . . . . . . [3](#page-12-0)

# <span id="page-8-0"></span>**About this book**

This document outlines Rational Portfolio Manager 6.1.2.6 release notes. It covers new features added in this release, a list of known problems, and problems that have been fixed in this release.

# **Who should read this book**

This document is intended for any Rational Portfolio Manager user.

### **Proprietary notice**

Licensed materials – Property of IBM

© Copyright IBM Corp. 1997, 2006

US government users restricted rights – Use, duplication, or disclosure restricted by GSA ADP schedule contract with IBM Corp.

# <span id="page-10-0"></span>**Chapter 1. About this release**

### **Migrating to this version**

For migration of Rational Portfolio Manager database, middleware, and client on Windows, UNIX, Linux, or AIX refer to migration guides located under %MIGRATION\_HOME%\Documents directory.

#### **Customer change requests implemented in 6.1.2.6**

This section describes the customer change requests implemented in version 6.1.2.6 of Rational Portfolio Manager.

### **New report without resource utilization**

A new report is added under **Multi Reporting Templates** group that does not include the **Resource Utilization**. Eliminating Resource Utilization makes the report to load faster. This new report includes:

- General Health
- Timephased Budgets
- WBS Elements with Attributes
- Scope Management

### **Circumventing 2 minute transaction timeout set on Proxy servers**

For transactions that might take more than 2 minutes, Rational Portfolio Manager will keep the channel alive by transmitting keep-alive messages until all the data is ready.

# <span id="page-12-0"></span>**Chapter 2. Status of change requests**

This section explains the status of noteworthy problems fixed in this release.

## **Problems fixed in this release**

This section lists the problems fixed in this release of Rational Portfolio Manager.

| Problem ID                                               | Description                                                                                |
|----------------------------------------------------------|--------------------------------------------------------------------------------------------|
| PMR 26532 49R 000                                        | -1131 error when attempting to run OLAP pivot on multi-selected<br>projects.               |
| PMR 69131 442 000;<br>APAR PK09058                       | -803 error while updating time in the timesheet.                                           |
| PMR 20451 49R 000                                        | Calculate error (Data corruption issue) : 200150.                                          |
| PMR 28619 49R 000                                        | Unable to save report in PDF format.                                                       |
| PMR 29087 49R 000                                        | Any user can check in any other user's documents.                                          |
| PMR 28735 49R 000;<br>APAR PK12995                       | The hours imported into RPM for an ESE plan appear to be<br>different from the .XML.       |
| PMR 24607 49R 000;<br>APAR PK13223                       | Recursive document structure.                                                              |
| PMR 29871 49R 000;<br>APAR PK13272                       | Report Designer: DBCS character can't be entered in the lower<br>pane of Text Editor.      |
| PMR 29666 49R 000                                        | Duration complete of task equals to 100 percent but rem.=1h.                               |
| PMR 29919 49R 000,<br>PMR 60198 999 000;<br>APAR PK13299 | Report Designer: DBCS characters are broken in "Insert data field"<br>dialog.              |
| PMR 29917 49R 000;<br>APAR PK13348                       | Report Designer: DBCS name is broken in "Save" prompt window.                              |
| PMR 00274 SGC 848;<br>APAR PK07765                       | Verified By field is blanked out during the check in.                                      |
| PMR 60198 999 672;<br>APAR PK13299                       | Report Designer: Chinese characters are corrupted in 'DB fields'.                          |
| PMR 37037 49R 000                                        | Missing duration in Work Management/Task Analysis pivot.                                   |
| PMR 36101 49R 000;<br>APAR PK14101                       | Unable to Run Timesheet Pivot for Multiple Pools                                           |
| PMR 36849 49R 000;<br>APAR PK14167                       | Resources are not returning in resource searches, though they are<br>available to work.    |
| PMR 23922 230 631                                        | Reference number of task/project missing in My Work view.                                  |
| PMR 38570 49R 000;<br>APAR PK14276                       | Task level assignments without security rights to view Cost/Rate<br>information can do so. |
| PMR 27301 000 834;<br>APAR PK14512                       | The description of Default Security/Settings disappears.                                   |
| PMR 38990 49R 000                                        | Incorrect Column name in Action report of Scope Management                                 |
| PMR 12744 49R 000                                        | Incorrect data pulled from Timesheet Detail by employee.                                   |

*Table 1. Customer originated problems fixed in this release*

| Problem ID                              | Description                                                                                                 |
|-----------------------------------------|----------------------------------------------------------------------------------------------------|
| PMR 52755 49R 000;<br>APAR PK16665      | Co-manager can check in project checked out by project manager.                                             |
| PMR 94888 550 000                       | Group security settings not visible.                                                                        |
| PMR 21622 49R 000                       | Earned Value is not getting calculated on PMOR1 and PMOR2.                                                  |
| PMR 28341 49R 000                       | Financial System Synchronization stopped.                                                                   |
| PMR 27930 49R 000                       | Affected Resource not getting synchronized in PBFS project.                                                 |
| PMR 26087 49R 000                       | Users with large project data are causing outages.                                                          |
| PMR 26800 49R 000;<br>APAR PK11897      | Inconsistency in saving reports to PDF format.                                                              |
| PMR 56429 422 000                       | Alert Server Failing - at sp_s_alert()                                                                      |
| PMR 35912 49R 000;<br>APAR PK13561      | User with no customize key is getting empty report portlet after<br>saving a custom report.                 |
| PMR 36865 49R 000                       | Duplicate login name error for Australia resources.                                                         |
| PMR 87840 49R 000,<br>PMR 16608 999 000 | Cannot run Pivot reports if Attribute count is high / Length of<br>string.                                  |
| PMR 38250 49R 000                       | ICC module XML field incorrect.                                                                             |
| PMR 38212 49R 000                       | ICC module: Extra padding in XML data caused parsing error.                                                 |
| PMR 79492 111 000;<br>APAR PK15723      | Encryption failing for 6115.                                                                                |
| PMR 50832 49R 000                       | New reports uploaded remove user's custom reports.                                                          |
| PMR 52326 49R 000;<br>APAR PK16430      | PBFS process is stopped by incorrect XML (PMOR2).                                                           |
| PMR 52590 49R 000                       | PBFS: 6115 Discontinued Resources being sent to PMOR2.                                                      |
| PMR 37164 49R 000                       | Calculate of project fails.                                                                                 |
| PMR 35144 49R 000;<br>APAR PK13608      | Running certain reports returns error -444.                                                                 |
| PMR 53080 49R 000;<br>APAR PK16832      | PBFS: 6115 Resource Records being overwritten.                                                              |
| PMR 53116 49R 000;<br>APAR PK16858      | PBFS - PMOR2 - Unable to Transfer PBFS Record.                                                              |
| PMR 52776 999 000                       | Large sections of Labor .XML not flowing into RPM.                                                          |
| PMR 26266 49R 000;<br>APAR PK12076      | Ability to save settings in Investment Map.                                                                 |
| PMR 29918 49R 000;<br>APAR PK13409      | Report Designer: Broken characters in Variables prompt window.                                              |
| PMR 24036 230 631;<br>APAR PK16836      | Plugin Client crashes when user wants to cancel it.                                                         |
| PMR 65449 49R 000;<br>APAR PK17821      | PBFS Problem: The FS code gets added to a resource with<br>duplicate name.                                  |
| PMR 71661 999 000;<br>APAR PK17003      | Not able to run the divisional reports on the workstations.                                                 |
| PMR 02093 49R 000                       | MSP 2000 Export error at 30% & 70% when Regional Language<br>(Standards and formats) is not set to English. |
| PMR 27493 999 000;<br>APAR PK07594      | Search options dialogue box reverts to previous setting.                                                    |

*Table 1. Customer originated problems fixed in this release (continued)*

*Table 1. Customer originated problems fixed in this release (continued)*

| Problem ID                         | Description                                                                              |
|------------------------------------|------------------------------------------------------------------------------------------|
| PMR 50671 49R 000;<br>APAR PK15821 | Resource Utilization Pivot displays resources not involved in<br>project.                |
| PMR 28292 49R 000;<br>APAR PK12527 | PMOR2: Unknown Resources seen in Resource Utilization Pivot.                             |
| RPM# 36196                         | Import of certain MSP projects fails and causes middleware to fail,<br>restart required. |
| RPM# 36576                         | Inconsistencies between standalone and plug-in client on<br>application exit.            |
| PMR 79387 101 616;<br>APAR PK11907 | RPM 6.1.1.3 migration1.sql changed the user's existing security<br>settings.             |

# <span id="page-16-0"></span>**Chapter 3. Contacting IBM Customer Support for Rational software products**

If you have questions about installing, using, or maintaining this product, contact IBM Customer Support as follows:

The IBM Software Support Internet site provides you with self-help resources and electronic problem submission. The IBM Software Support home page for Rational products can be found at http://www.ibm.com/software/rational/support/.

Voice Support is available to all current contract holders by dialing a telephone number in your country (where available). For specific country phone number, go to http://www.ibm.com/planetwide/.

- **Note:** When you contact IBM Customer Support, please be prepared to supply the following information:
	- Your name, company name, ICN number, telephone number, and e-mail address
	- Your operating system, version number, and any service packs or patches you have applied
	- Your database, version number, and any service packs or patches you have applied
	- Your application server, version number, and any service packs or patches you have applied
	- v Product name and release number
	- Your PMR number (if you are following up on a previously reported problem)

### <span id="page-18-0"></span>**Appendix. Notices**

This information was developed for products and services offered in the U.S.A. IBM may not offer the products, services, or features discussed in this document in other countries. Consult your local IBM representative for information on the products and services currently available in your area. Any reference to an IBM product, program, or service is not intended to state or imply that only that IBM product, program, or service may be used. Any functionally equivalent product, program, or service that does not infringe any IBM intellectual property right may be used instead. However, it is the user's responsibility to evaluate and verify the operation of any non-IBM product, program, or service.

IBM may have patents or pending patent applications covering subject matter described in this document. The furnishing of this document does not grant you any license to these patents. You can send license inquiries, in writing, to:

IBM Director of Licensing IBM Corporation North Castle Drive Armonk, NY 10504-1785 U.S.A.

For license inquiries regarding double-byte (DBCS) information, contact the IBM Intellectual Property Department in your country or send inquiries, in writing, to:

IBM World Trade Asia Corporation Licensing 2-31 Roppongi 3-chome, Minato-ku Tokyo 106, Japan

**The following paragraph does not apply to the United Kingdom or any other country where such provisions are inconsistent with local law:** INTERNATIONAL BUSINESS MACHINES CORPORATION PROVIDES THIS PUBLICATION "AS IS" WITHOUT WARRANTY OF ANY KIND, EITHER EXPRESS OR IMPLIED, INCLUDING, BUT NOT LIMITED TO, THE IMPLIED WARRANTIES OF NON-INFRINGEMENT, MERCHANTABILITY OR FITNESS FOR A PARTICULAR PURPOSE. Some states do not allow disclaimer of express or implied warranties in certain transactions, therefore, this statement may not apply to you.

This information could include technical inaccuracies or typographical errors. Changes are periodically made to the information herein; these changes will be incorporated in new editions of the publication. IBM may make improvements and/or changes in the product(s) and/or the program(s) described in this publication at any time without notice.

Any references in this information to non-IBM Web sites are provided for convenience only and do not in any manner serve as an endorsement of those Web sites. The materials at those Web sites are not part of the materials for this IBM product and use of those Web sites is at your own risk.

IBM may use or distribute any of the information you supply in any way it believes appropriate without incurring any obligation to you.

Licensees of this program who wish to have information about it for the purpose of enabling: (i) the exchange of information between independently created

programs and other programs (including this one) and (ii) the mutual use of the information which has been exchanged, should contact:

IBM Corporation Department BCFB 20 Maguire Road Lexington, MA 02421 U.S.A.

Such information may be available, subject to appropriate terms and conditions, including in some cases, payment of a fee.

The licensed program described in this document and all licensed material available for it are provided by IBM under terms of the IBM Customer Agreement, IBM International Program License Agreement or any equivalent agreement between us.

Any performance data contained herein was determined in a controlled environment. Therefore, the results obtained in other operating environments may vary significantly. Some measurements may have been made on development-level systems and there is no guarantee that these measurements will be the same on generally available systems. Furthermore, some measurement may have been estimated through extrapolation. Actual results may vary. Users of this document should verify the applicable data for their specific environment.

Information concerning non-IBM products was obtained from the suppliers of those products, their published announcements or other publicly available sources. IBM has not tested those products and cannot confirm the accuracy of performance, compatibility or any other claims related to non-IBM products. Questions on the capabilities of non-IBM products should be addressed to the suppliers of those products.

#### **COPYRIGHT LICENSE:**

This information contains sample application programs in source language, which illustrates programming techniques on various operating platforms. You may copy, modify, and distribute these sample programs in any form without payment to IBM, for the purposes of developing, using, marketing or distributing application programs conforming to the application programming interface for the operating platform for which the sample programs are written. These examples have not been thoroughly tested under all conditions. IBM, therefore, cannot guarantee or imply reliability, serviceability, or function of these programs. You may copy, modify, and distribute these sample programs in any form without payment to IBM for the purposes of developing, using, marketing, or distributing application programs conforming to IBM's application programming interfaces.

Each copy or any portion of these sample programs or any derivative work, must include a copyright notice as follows:

(c) (your company name) (year). Portions of this code are derived from IBM Corp. Sample Programs. (c) Copyright IBM Corp. \_enter the year or years\_. All rights reserved.

Additional legal notices are described in the legal\_information.html file that is included in your Rational software installation.

#### **Trademarks**

AIX, ClearCase, ClearCase Attache, ClearCase MultiSite, ClearDDTS, ClearGuide, ClearQuest, DB2, DB2 Universal Database, DDTS, Domino, IBM, Lotus Notes, MVS, Notes, OS/390, Passport Advantage, ProjectConsole Purify, Rational, Rational Rose, Rational Suite, Rational Unified Process, RequisitePro, RUP, S/390, SoDA, SP1, SP2, Team Unifying Platform, WebSphere, XDE, and z/OS are trademarks of International Business Machines Corporation in the United States, other countries, or both.

Java and all Java-based trademarks and logos are trademarks of Sun Microsystems, Inc. in the United States, other countries, or both.

Microsoft, Windows, Windows NT, and the Windows logo are trademarks of Microsoft Corporation in the United States, other countries, or both.

UNIX is a registered trademark of The Open Group in the United States and other countries.

Linux is a trademark of Linus Torvalds in the United States, other countries, or both.

Other company, product or service names may be trademarks or service marks of others.

![](_page_23_Picture_0.jpeg)

Printed in USA